Подписано электронной подписью:<br>Вержицкий Данил Григорьевич МИНИСТЕРСТВО НАУКИ И ДАТЖНОСТЬ: Директор КГЛИ ФГБОУ ВО «КемЕУ»<br>2024-02-21-00:00 ССИЙСКОЙ ФЕДЕРАЦИИ Федеральное государственное обджетное образовательное учреждение 75e03a5b6fdf6436 высшего образования «Кемеровский государственный университет» Кузбасский гуманитарно-педагогически институт Факультет информатики, математики и экономики «УТВЕРЖДАЮ» Декан Фомина А.В.<br>
«10» <u>февраля</u> 2022 г.

### Рабочая программа дисциплины

### Информационные технологии

Направление 43.03.03 Гостиничное дело

Направленность (профиль) подготовки «Гостиничная деятельность»

Программа бакалавриата

Квалификация выпускника бакалавр

> Форма обучения Заочная

год набора 2022

Новокузнецк 2022

## **Оглавление**

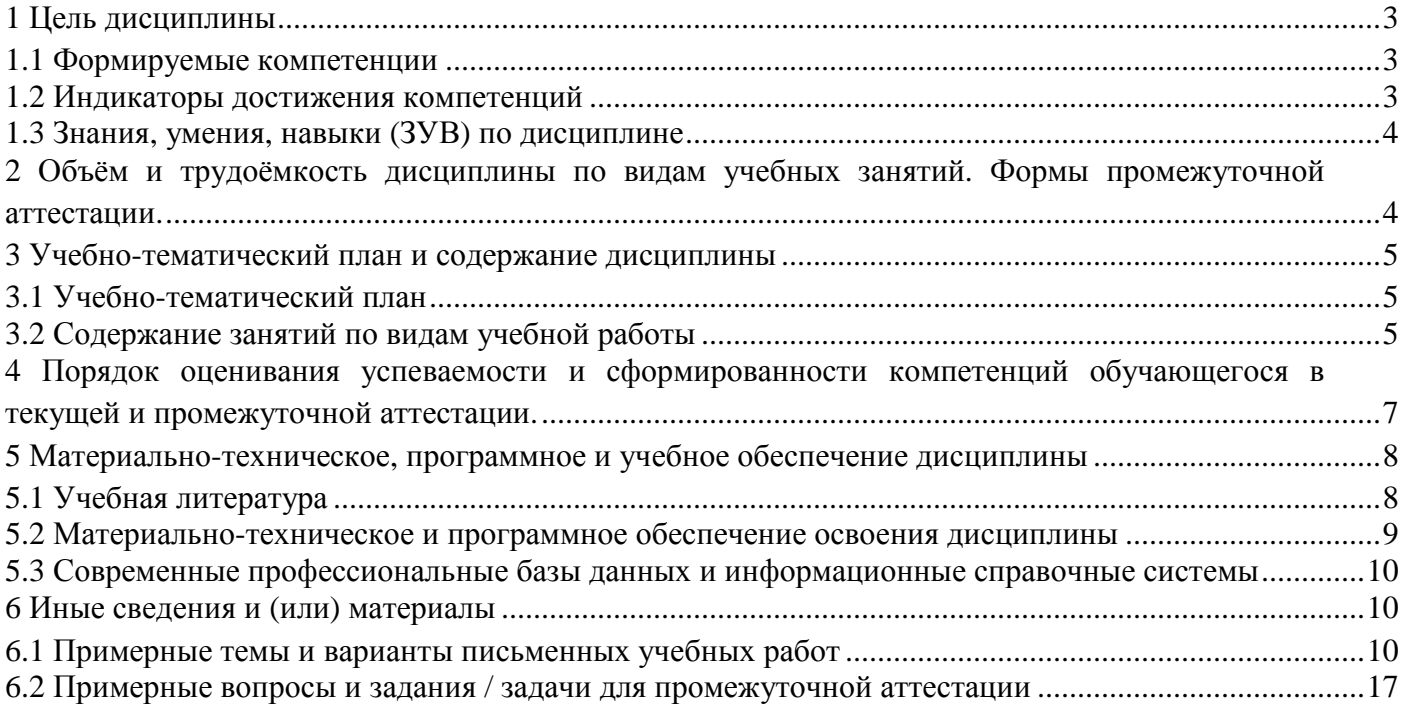

## 1 Цель дисциплины

В результате освоения данной дисциплины у обучающегося должны быть сформированы компетенции основной профессиональной образовательной программы прикладного бакалавриата (далее - ОПОП): ОПК-1. Содержание компетенций как планируемых результатов обучения по дисциплине см. таблицу 1.

## 1.1 Формируемые компетенции

Таблица 1- Формируемые дисциплиной компетенции

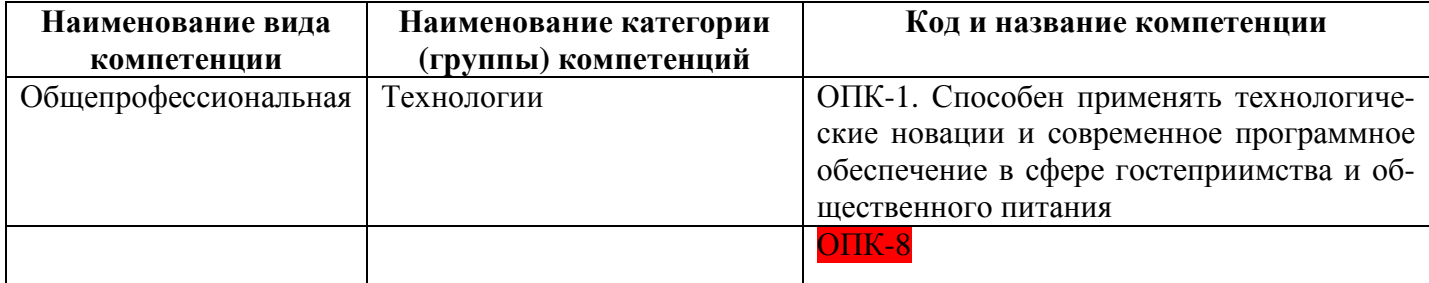

## 1.2 Индикаторы достижения компетенций

Таблица 2 - Индикаторы достижения компетенций, формируемые дисциплиной

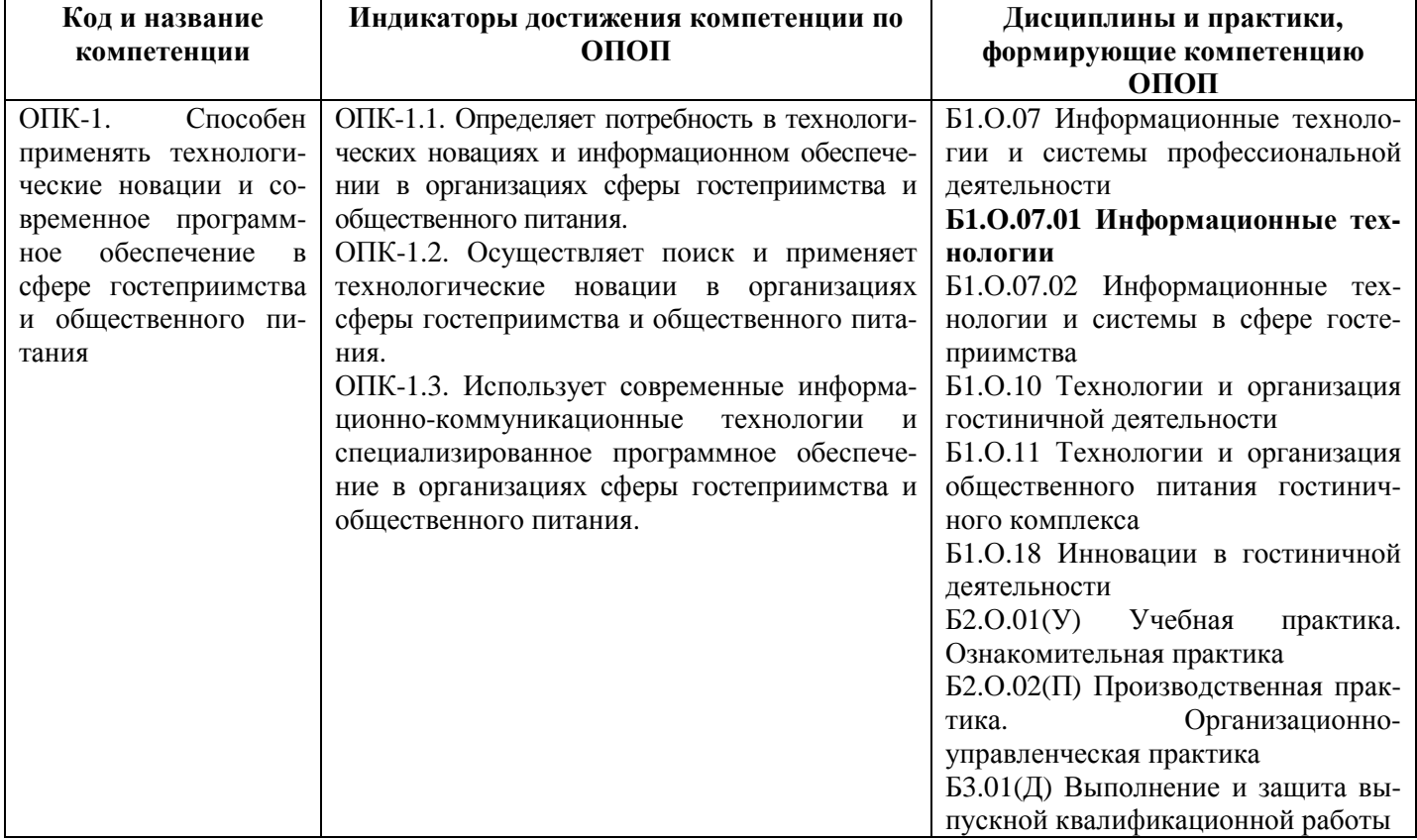

## **1.3 Знания, умения, навыки (ЗУВ) по дисциплине**

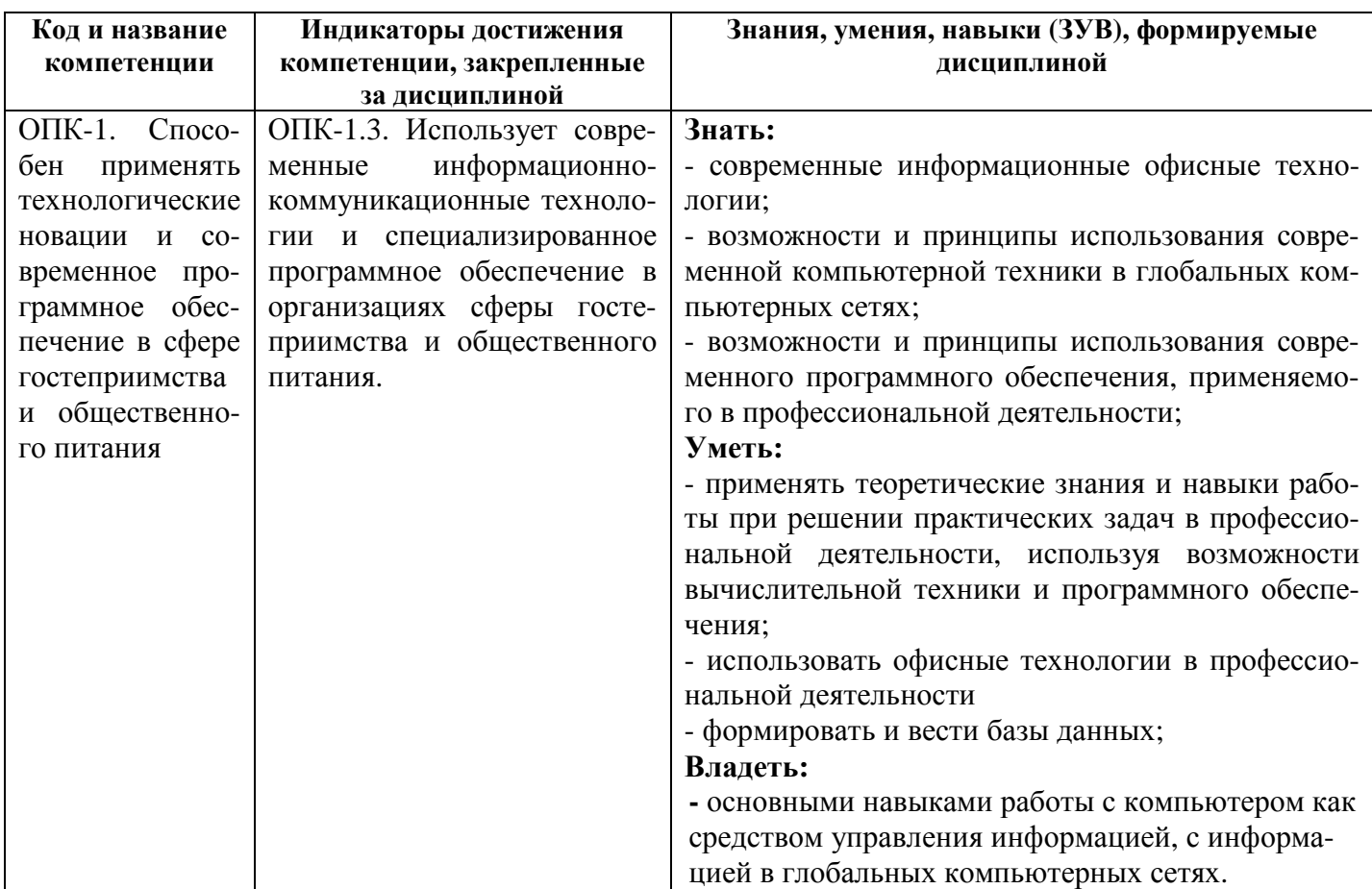

Таблица 3 – Знания, умения, навыки, формируемые дисциплиной

## **2 Объём и трудоёмкость дисциплины по видам учебных занятий. Формы промежуточной аттестации.**

Таблица 4 – Объем и трудоемкость дисциплины по видам учебных занятий

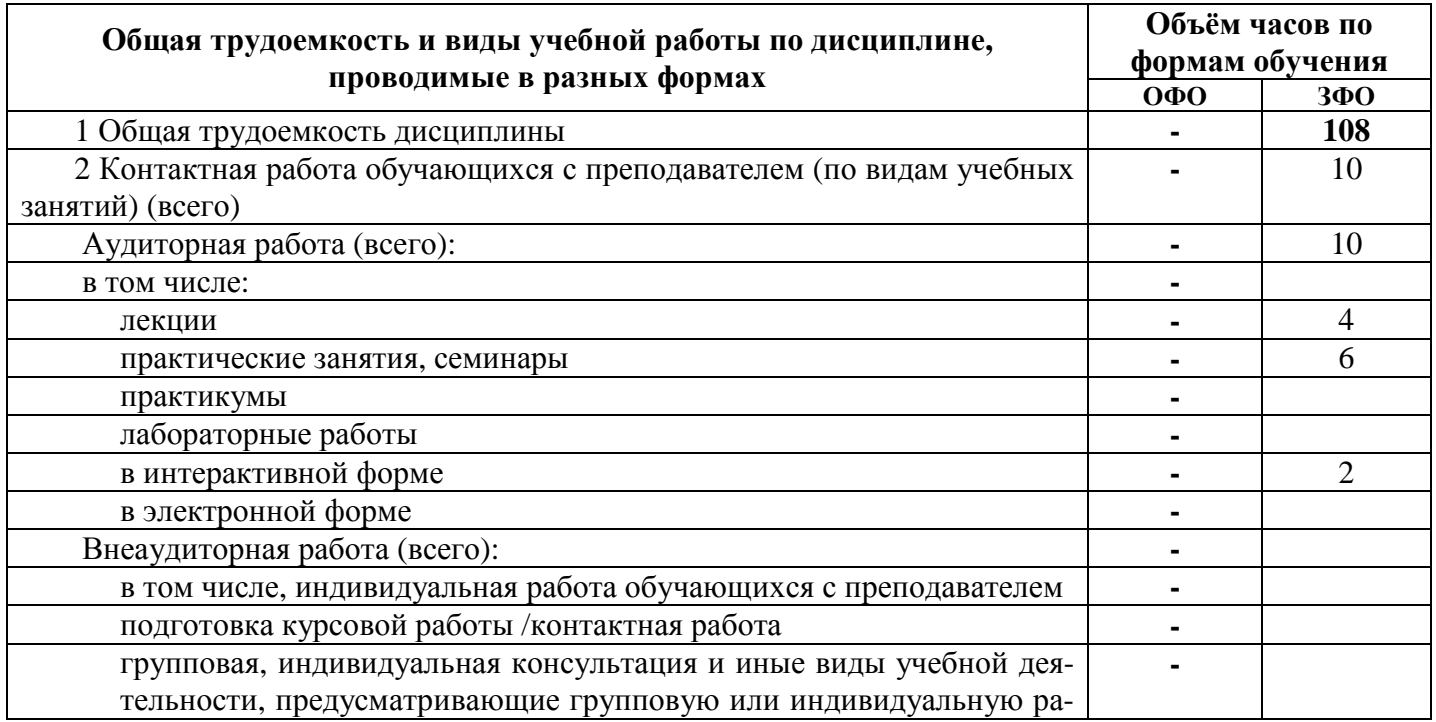

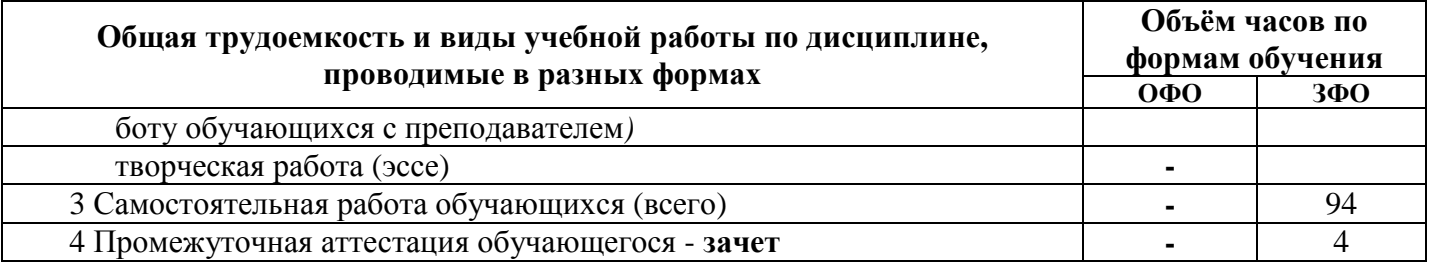

## **3 Учебно-тематический план и содержание дисциплины**

## **3.1 Учебно-тематический план**

Таблица 5 - Учебно-тематический план

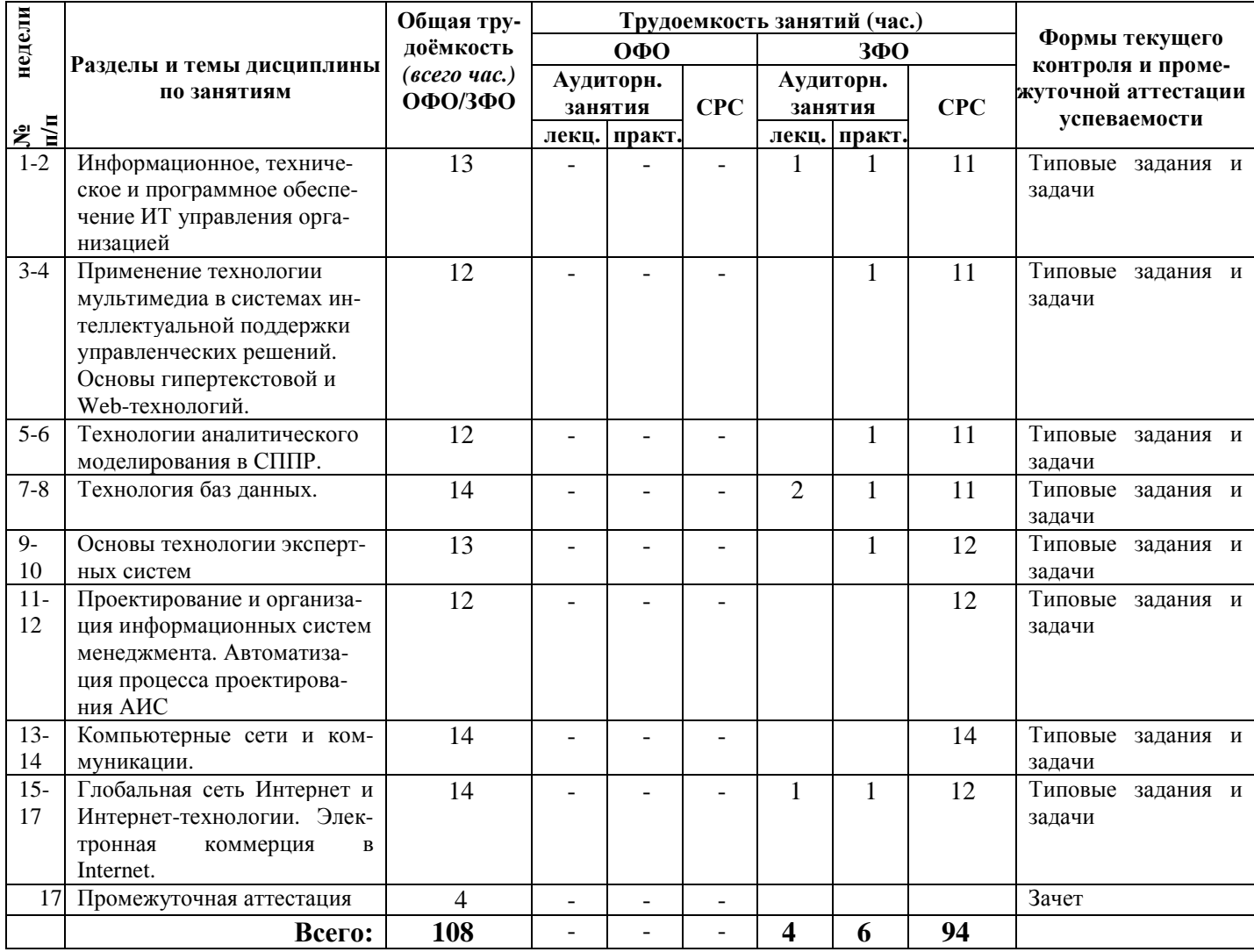

# **3.2 Содержание занятий по видам учебной работы**

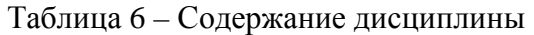

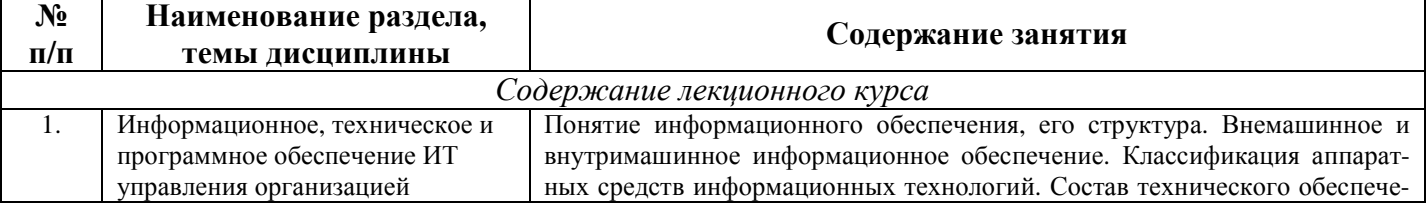

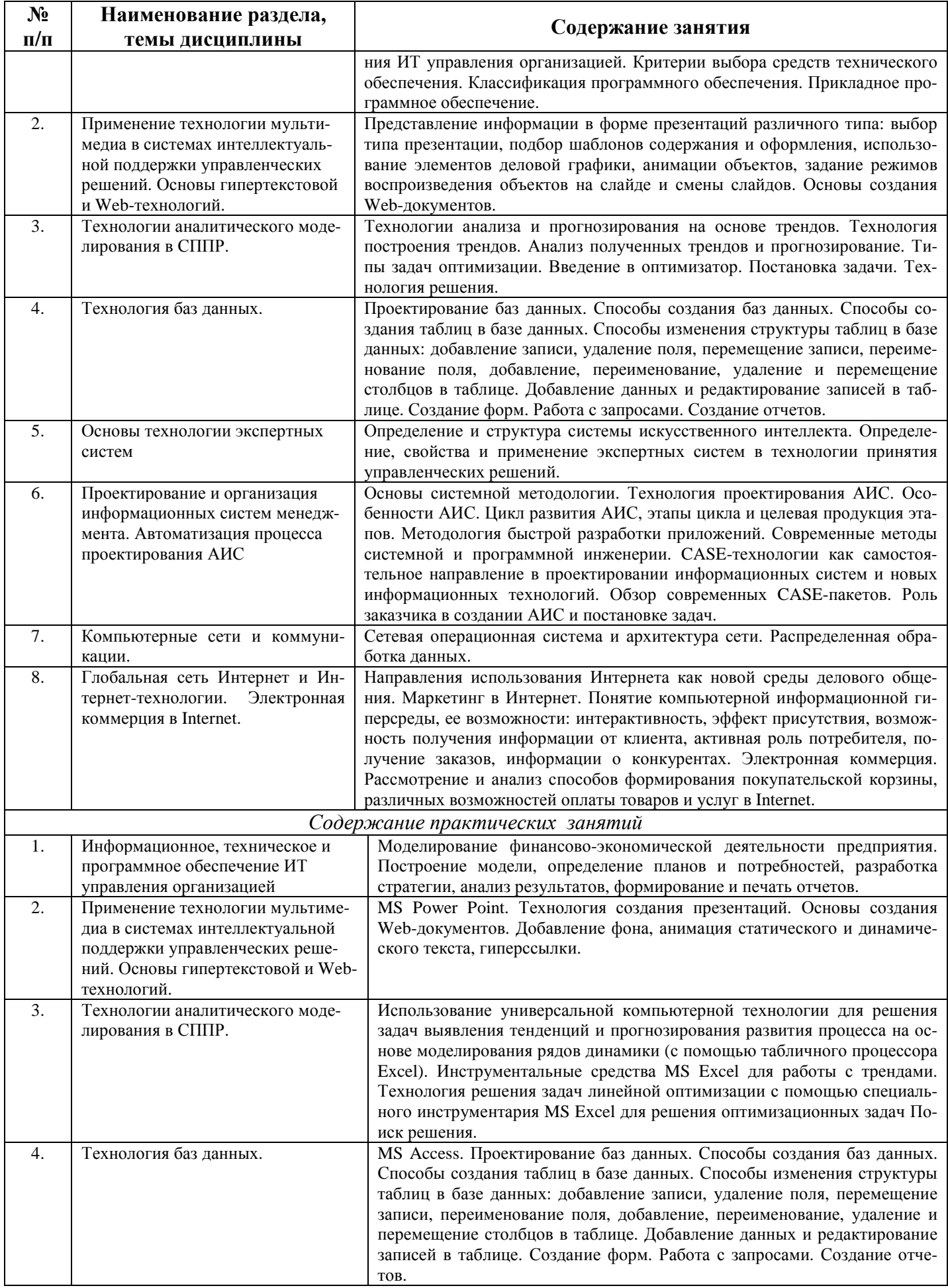

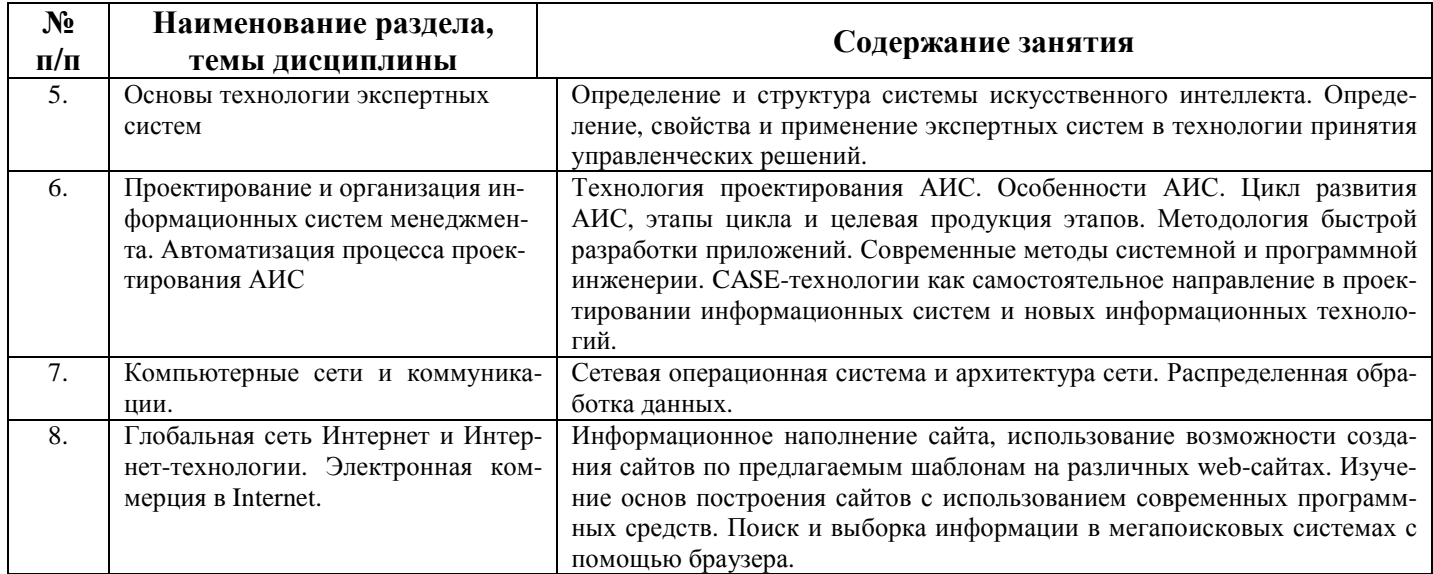

#### 4 Порядок успеваемости сформированности оценивания  $\mathbf{M}$ компетенций обучающегося в текущей и промежуточной аттестации.

Для положительной оценки по результатам освоения дисциплины обучающемуся необходимо выполнить все установленные виды учебной работы. Оценка результатов работы обучающегося в баллах (по видам) приведена в таблице 7.

Таблица 7 - Шкала и показатели оценивания результатов учебной работы обучающихся по видам в балльно-рейтинговой системе (БРС)

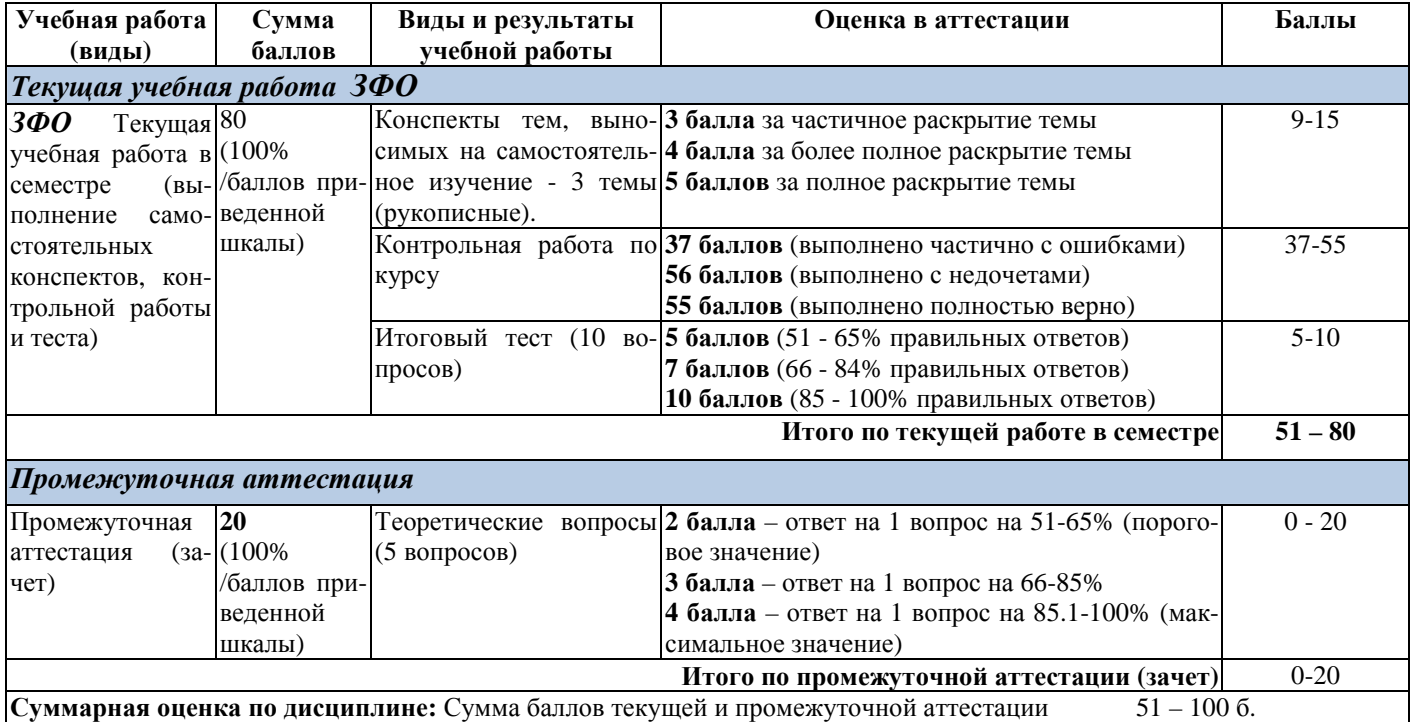

В промежуточной аттестации оценка выставляется в ведомость в 100-балльной шкале и в буквенном эквиваленте (таблица 8):

#### Таблица 8 – Оценка уровня усвоения дисциплины и компетенций

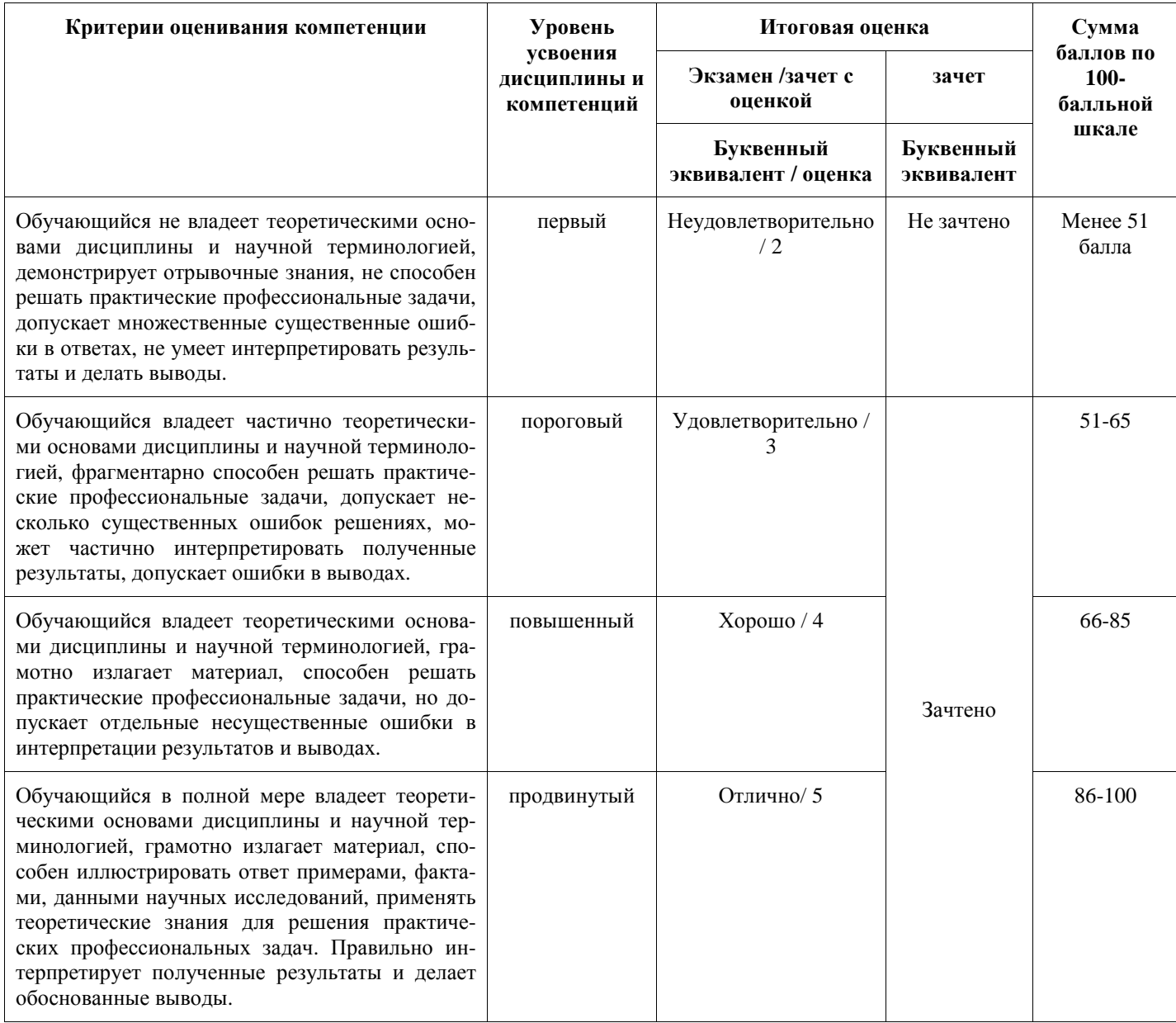

## 5 Материально-техническое, программное и учебное обеспечение ДИСЦИПЛИНЫ

### 5.1 Учебная литература

#### Основная учебная литература

1. Гвоздева, В. А. Информатика, автоматизированные информационные технологии и системы: учебник / В.А. Гвоздева. - Москва: ИД ФОРУМ: ИНФРА-М, 2011. - 544 с. - ISBN 978-5-8199-0449-7. – URL: http://znanium.com/catalog/product/207105. – (дата обращения 30.08.2019). – Текст: электронный.

2. Черников, Б.В. Информационные технологии управления: учебник / Б.В. Черников. - 2-е изд., перераб. и доп. – Москва: ИД ФОРУМ: НИЦ Инфра-М, 2013. - 368 с. - ISBN 978-5-8199-0524-1. - URL: http://znanium.com/bookread2.php?book=373345- (дата обращения 30.08.2019). - Текст: электронный.

#### Дополнительная литература

3. Акперов, И. Г. Информационные технологии в менеджменте: учебник / И. Г. Акперов, А. В. Сметанин, И. А. Коноплева. - Москва: ИНФРА-М, 2012. - 400 с. - ISBN 978-5-16-005001-0. -

URL: http://znanium.com/bookread2.php?book=221830. – (дата обращения 30.08.2019). – Текст: электронный.

4. Одинцов, Б. Е. Современные информационные технологии в управлении экономической деятельностью (теория и практика) : учебное пособие / Б.Е. Одинцов, А.Н. Романов, С.М. Догучаева. – Москва : Вузовский учебник : ИНФРА-М, 2017. – 373 с. – ISBN 978-5-16-102337-2. – URL: https://znanium.com/catalog/product/557915. – (дата обращения 30.08.2019). – Текст: электронный.

## **5.2 Материально-техническое и программное обеспечение освоения дисциплины**

Учебные занятия по дисциплине проводятся в учебных аудиториях НФИ КемГУ:

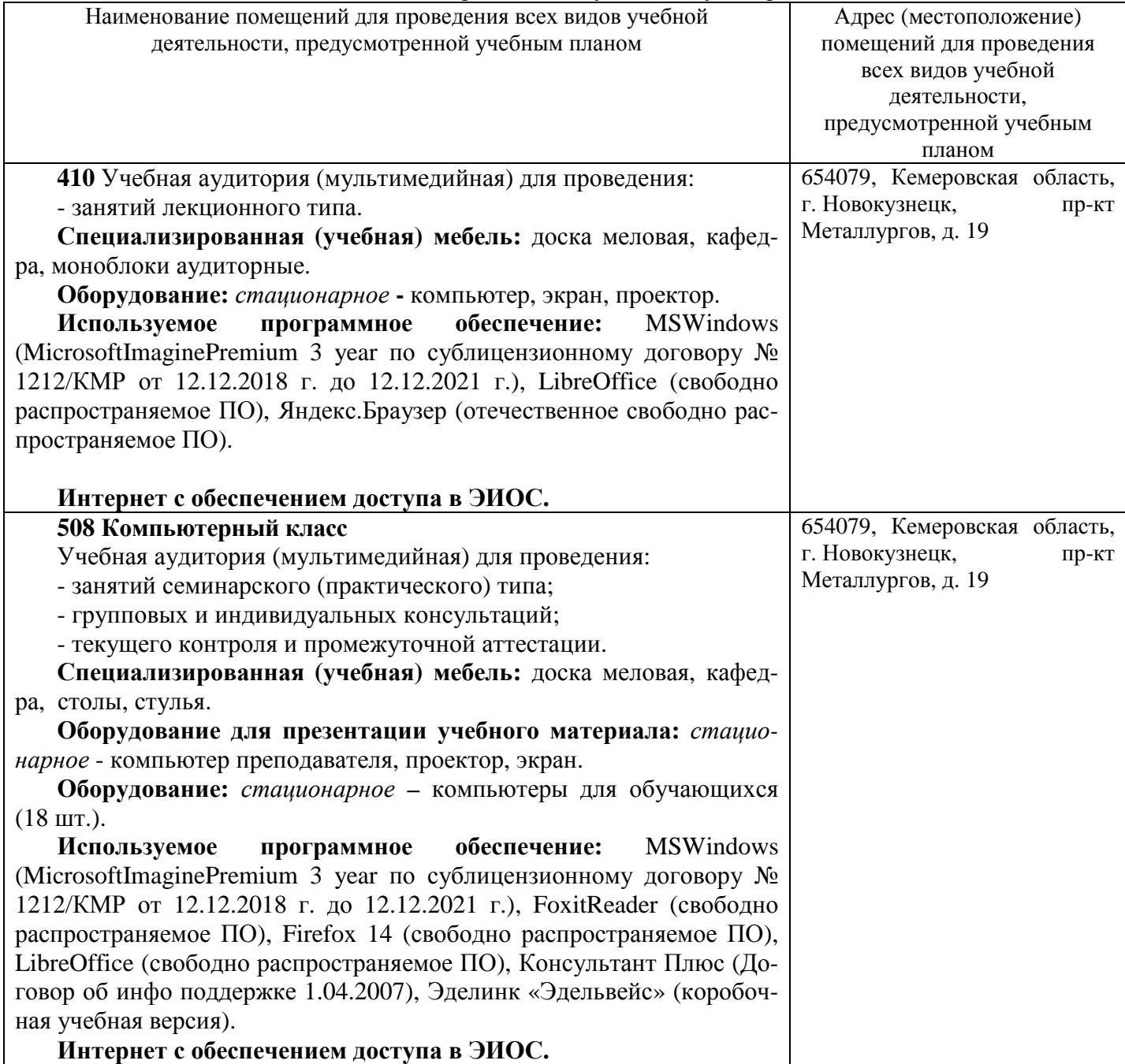

## **5.3 Современные профессиональные базы данных и информационные справочные системы**

1. CITForum.ru - on-line библиотека свободно доступных материалов по информационным технологиям на русском языке - http://citforum.ru

2. Научная электронная библиотека eLIBRARY.RU – крупнейший российский информационный портал в области науки, технологии, медицины и образования, содержащий рефераты и полные тексты - www.elibrary.ru

3. Единое окно доступа к образовательным ресурсам - http://window.edu.ru/

### **6 Иные сведения и (или) материалы**

### **6.1 Примерные темы и варианты письменных учебных работ**

Самостоятельная работа студентов осуществляется в следующих формах:

- подготовка к практическим занятиям;
- самостоятельное изучение тем дисциплины (электронное обучение);
- подготовка к текущим контрольным мероприятиям (контрольные работы, тестовые опросы);

выполнение контрольной работы.

#### **Задание контрольной работы**

#### **Вариант 1. Создать базу данных детского сада.**

Описание предметной области.

В детском садике 4 группы (младшая, средняя, старшая, подготовительная) со своим воспитателем и нянечкой. В каждой группе несколько детей (2-3), у которых учитывается фамилия, имя, возраст и домашний адрес. Кроме этого, необходимо создать таблицу дополнительных сведений о ребенке, где будет учитываться имя отчество одного родителя, его место работы, телефон рабочий и домашний.

*Для таблиц использовать произвольные данные со следующими ограничениями:* 

· *Среди фамилий детей несколько должны начинаться на букву А и Г;* 

· *Возраст детей от 3 до 7 лет;* 

· *Среди воспитателей должна быть одна фамилия Сидорова.* 

Создать и сохранить следующие запросы:

· *Вывести список детей, фамилии которых начинаются на буквы А и Г;* 

· *Вывести список детей, возраст, которых равен 7 лет;* 

· *Вывести список детей, у которых воспитатель Сидорова;* 

· *Вывести список детей в возрасте до 4 лет, их родителей, домашний адрес, место работы и номер рабочего и домашнего телефонов.* 

#### **Вариант 2. Создать базу данных туристической базы**

Описание предметной области.

На туристической базе 5 тренеров, которые занимаются с туристами различными видами спорта. У каждого тренера несколько туристов (2-3), у которых фиксируется фамилия, имя отчество, дата прибытия стоимость путевки и каким видом спорта он занимается. Кроме этого, необходимо создать для чрезвычайной ситуации таблицу дополнительных сведений о туристе, куда включить домашний адрес, место работы, группу крови.

*Для таблиц использовать произвольные данные со следующими ограничениями:* 

· *Среди фамилий туристов несколько должны начинаться на букву В и Н;* 

· *Дата прибытия должна находится в интервале от 01.01.2004 до 31.03.2004;* 

· *Виды спорта: горные лыжи, слалом, сноуборд;* 

· *Стоимость путевки от 10 до 15 тысяч.* 

Создать и сохранить следующие запросы:

· *Вывести список туристов, фамилии которых начинаются на буквы В и Н;* 

· *Вывести список туристов, прибывших в январе;* 

· *Вывести список туристов, которые занимаются горными лыжами;* 

· *Вывести список туристов, которые занимаются слаломом их домашний адрес, место работы и группу крови.* 

#### **Вариант 3. Создать базу данных факультета**

Описание предметной области.

На кафедре «Социальная работа» несколько групп (94-21, 94-22, 93-21, 93-22, 92-21). В каждой группе несколько студентов (2-3), у которых фиксируется Фамилия, имя, отчество, дата рождения, бюджетная или внебюджетная форма обучения. Кроме этого, необходимо создать таблицу дополнительных сведений о студенте, куда включить адрес прописки, номер страхового свидетельства, паспортные данные

*Для таблиц использовать произвольные данные со следующими ограничениями:* 

· *Среди фамилий студентов несколько должны начинаться на букву А и К;* 

· *Дата рождения от 01.01.87 до 31.03.87;* 

· *Адрес прописки должен быть Казань и другие города РТ;* 

Создать и сохранить следующие запросы:

· *Вывести список студентов, фамилии которых начинаются на буквы К и А;* 

· *Вывести список студентов, родившихся в феврале;* 

· *Вывести список студентов, которые обучаются по внебюджету;* 

· *Вывести список студентов, прописанных в г. Казань с указанием их домашнего адреса, паспортных данных и номера страховки.* 

#### **Вариант 4. Создать базу данных фирмы «Эдельвейс»**

Описание предметной области.

Фирма «Эдельвейс-М» производит и реализует молочную продукцию. На предприятии существуют следующие отделы: Отдел продаж, технический отдел, отдел маркетинга и бухгалтерия. В каждом отделе несколько сотрудников (2-3), у которых своя должность, оклад и стаж работы. Кроме этого, необходимо создать таблицу дополнительных сведений о сотруднике, где будут фиксироваться его домашний адрес, паспортные данные, дата рождения, телефон.

*Для таблиц использовать произвольные данные со следующими ограничениями:* 

· *Среди фамилий сотрудников несколько должны начинаться на букву В и М;* 

· *Стаж работы сотрудников от 3 до 10 лет;* 

· *Должности: инженер, менеджер, маркетолог, бухгалтер и т.д.;* 

· *Оклад от 5000 до 12000 рублей.* 

Создать и сохранить следующие запросы:

· *Вывести список сотрудников, фамилии которых начинаются на буквы В и М;* 

· *Вывести список сотрудников, стаж работы которых больше 5 лет;* 

· *Вывести список сотрудников, у которых оклад от 8000 до 1000 рублей*· *Вывести список менеджеров, с указанием их домашнего адреса, паспортных данных и телефона.* 

#### **Вариант 5. Создать базу данных отделения социальной защиты**

Описание предметной области.

В отделении социальной защиты работают 5 патронажных сестер, которые обслуживают лежачих пенсионеров. У каждой патронажной сестры по 2-3 пенсионера, для которых указывается адрес проживания, паспортные данные, сумма пенсии, телефон. Кроме этого имеются дополнительные сведения об основном диагнозе болезни, справочные данные о родственниках проживающих по другим адресам.

*Для таблиц использовать произвольные данные со следующими ограничениями:* 

· *Среди фамилий пенсионеров несколько должны начинаться на букву В и М;* 

- · *Сумма пенсии составляет от 1500 до 2500 руб.;*
- · *Не у всех пенсионеров есть телефон.*

Создать и сохранить следующие запросы:

- · *Вывести список пенсионеров, фамилии которых начинаются на буквы В и М;*
- · *Вывести список пенсионеров, у которых пенсия ниже 2000 руб.;*
- · *Вывести список пенсионеров, у которых нет телефона.*

#### **Вариант 6. Создать базу данных отделения социальной защиты**

Описание предметной области.

В отделении социальной защиты работают 5 патронажных сестер, которые обслуживают лежачих пенсионеров. У каждой патронажной сестры по 2-3 пенсионера, для которых указывается адрес проживания, паспортные данные, сумма пенсии, телефон. Имеется список продуктов, состоящий из 10 наименований, которые должна закупать патронажная сестра, их цена и количество. Из этого списка у всех пенсионеров разный заказ продуктов.

*Для таблиц использовать произвольные данные со следующими ограничениями:* 

· *Среди фамилий пенсионеров несколько должны начинаться на букву А и П;* 

· *Сумма пенсии составляет от 1500 до 2500 руб.* 

· *Не у всех пенсионеров есть телефон.* 

Создать и сохранить следующие запросы:

· *Вывести список пенсионеров, фамилии которых начинаются на буквы А и П;* 

· *Вывести список сотрудников, стаж работы которых больше 5 лет;* 

· *Вывести список пенсионеров, у которых пенсия выше 2000 руб.* 

· *Вывести список пенсионеров, у которых нет телефона.* 

#### **Вариант 7. Создать базу данных фирмы «М-вид»**

Описание предметной области.

Фирма «М-вид» реализует товары 5 видов: компьютеры, бытовую технику, оргтехника, торговое оборудование и инструменты для дома. Каждого вида по 2-3 наименования, для которых указывается цена, дата изготовления и производитель. Для каждого вида товаров работает свой консультант-менеджер. У менеджера имеется свой табельный номер, стаж работы и оклад.

*Для таблиц использовать произвольные данные со следующими ограничениями:* 

· *Среди фамилий менеджеров несколько должны начинаться на букву В и М;* 

· *Стаж работы сотрудников от 3 до 10 лет;* 

· *Оклад от 5000 до 12000 рублей;* 

Создать и сохранить следующие запросы:

· *Вывести список сотрудников, фамилии которых начинаются на буквы В и М;* 

· *Вывести список сотрудников, стаж работы которых больше 5 лет;* 

· *Вывести список сотрудников, у которых оклад от 8000 до 1000 рублей;* 

· *Вывести список менеджеров, с указанием их домашнего адреса, паспортных данных и телефона.* 

#### **Вариант 8. Создать базу данных фирмы «ЖЖЖ»**

Описание предметной области.

Фирма «ЖЖЖ» реализует гастрономическую продукцию и работает с 5 поставщиками. Каждый поставщик поставляет продукцию 5 видов: компьютеры, бытовую технику, оргтехника, торговое оборудование и инструменты для дома. Каждого вида по 2-3 наименования, для которых указывается цена, дата изготовления и производитель. Для каждого вида товаров работает свой консультант-менеджер. У менеджера имеется свой табельный номер, стаж работы и оклад.

*Для таблиц использовать произвольные данные со следующими ограничениями:* 

· *Среди фамилий менеджеров несколько должны начинаться на букву В и М;* 

· *Стаж работы сотрудников от 3 до 10 лет;* 

· *Оклад от 5000 до 12000 рублей.* 

Создать и сохранить следующие запросы:

· *Вывести список сотрудников, фамилии которых начинаются на буквы В и М;* 

· *Вывести список сотрудников, стаж работы которых больше 5 лет;* 

· *Вывести список сотрудников, у которых оклад от 8000 до 1000 рублей;* 

· *Вывести список менеджеров, с указанием их домашнего адреса, паспортных данных и телефона.* 

#### **Вариант 9. Создать базу данных фирмы, реализующей сотовые телефоны** Описание предметной области.

Фирма реализует телефоны 5 видов «Nokia», «Samsung», «Siemens», «LG», «Motorola». Каждого вида по 2-3 модификации. Для каждой модификации указывается код, стоимость год выпуска, вес. Кроме производителя телефонов есть страны, где их производят. Так, например телефон «Nokia» производят в Венгрии и Германии.

*Для таблиц использовать произвольные данные со следующими ограничениями:* 

· *Стоимость телефонов от 2000 до 13000 руб;* 

· *Год выпуска – последние 3 года;* 

· *Вес от 100 до 300 г.* 

Создать и сохранить следующие запросы:

· *Вывести список телефонов, стоимость которых ниже 10000руб с указанием стран – производителей и других характеристик;* 

· *Вывести список телефонов последнего года производства;* 

· *Вывести список телефонов с весом более 200г.* 

#### **Вариант 10. Создать базу данных библиотеки**

Описание предметной области.

В библиотеке книги сортируются по отделам: классическая литература, приключения и фантастика, детективы, женский роман и детская литература. В каждом отделе 2-3 писателя, которые написали по несколько всем известных книг. Для писателей фиксируется страна проживания, годы жизни, для книг – год издания, стоимость, количество страниц.

*Для таблиц использовать произвольные данные со следующими ограничениями:* 

- · *Среди фамилий писателей несколько должны начинаться на букву А и К;*
- · *Год издания книг последние 5 лет;*

· *Стоимость книг от 50 до 400руб.* 

Создать и сохранить следующие запросы:

· *Вывести список писателей, фамилии которых начинаются на буквы А и К;* 

· *Вывести список книг, изданных в последний год;* 

· *Вывести список книг, стоимость которых ниже 100 рублей.* 

#### **Вариант 11. Создать базу данных библиотеки**

Описание предметной области.

В библиотеке книги сортируются по отделам: классическая литература, приключения и фантастика, детективы, женский роман и детская литература. В каждом отделе по несколько книг. В библиотеку приходят 10 читателей. Для книг фиксируется автор, год издания, стоимость, для читателей – номер читательского билета, адрес, паспортные данные, возраст, сдал или не сдал книги.

*Для таблиц использовать произвольные данные со следующими ограничениями:* 

· *Среди фамилий читателей несколько должны начинаться на букву С и Р;* 

- · *Год издания книг последние 5 лет;*
- · *Возраст читателей от 16 до 50 лет;*
- · *Стоимость книг от 50 до 1000 рублей.*
- Создать и сохранить следующие запросы:
- · *Вывести список книг, которые брали читатели, с фамилия на буквы С и Р;*

· *Вывести список читателей, которые брали книги из отдела приключения и фантастика;* 

· *Вывести список книг, изданных за последний год.* 

#### **Вариант 12. Создать базу данных туристической базы**

Описание предметной области.

На туристической базе 5 тренеров, которые занимаются с туристами различными видами спорта. У каждого тренера несколько туристов (2-3), у которых фиксируется фамилия, имя отчество, дата прибытия стоимость путевки и каким видом спорта он занимается. Кроме этого необходимо создать для чрезвычайной ситуации таблицу дополнительных сведений о туристе, куда включить домашний адрес, место работы, группу крови.

*Для таблиц использовать произвольные данные со следующими ограничениями:* 

- · *Среди фамилий туристов несколько должны начинаться на букву В и Н;*
- · *Дата прибытия должна находится в интервале от 01.01.2004 до 31.03.2004;*
- · *Виды спорта: горные лыжи, слалом, сноуборд;*
- · *Стоимость путевки от 10 до 15 тысяч рублей.*

Создать и сохранить следующие запросы:

· *Вывести список туристов, фамилии которых начинаются на буквы В и Н;* 

· *Вывести список туристов, прибывших в январе;* 

· *Вывести список туристов, стоимость путевок которых выше 12000 рублей;* 

· *Вывести список туристов, которые занимаются слаломом их домашний адрес, место работы и группу крови.* 

#### **Вариант 13. Создать базу данных тренировочной базы**

Описание предметной области.

На базе тренируются 5 команды (молодежная1, молодежная2, основная и дублирующая1, дублирующая 2). В каждой команде по несколько игроков (2-4), у которых учитывается фамилия имя отчество, вес, рост, возраст. Кроме того, необходимо создать таблицу дополнительных сведений о спортсмене, его домашний адрес, паспортные данные, номер страховки и группу крови.

*Для таблиц использовать произвольные данные со следующими ограничениями:* 

· *Среди фамилий игроков несколько должны начинаться на букву К и Р;* 

· *Возраст игроков от 18 до 30 лет;* 

· *Вес игроков от 60 до 90 кг.* 

Создать и сохранить следующие запросы:

· *Вывести список игроков, фамилии которых начинаются на буквы К и Р;* 

· *Вывести список игроков в возрасте до 25 лет;* 

· *Вывести список игроков, которые имеют вес до 70 кг;* 

· *Вывести список игроков молодежной команды 2, с указанием их домашнего адреса, паспортных данных, номера страховки и группы крови.* 

#### **Вариант 14. Создать базу данных кафедры**

Описание предметной области.

На кафедре «Социальная работа» несколько групп (94-21, 94-22, 93-21, 93-22, 92-21). В каждой группе по 2-3 студентов, у которых фиксируется фамилия, имя, отчество, дата рождения, бюджетная или внебюджетная форма обучения. Кроме этого, необходимо создать таблицу дополнительных сведений о студенте, куда включить адрес прописки, номер страхового свидетельства, паспортные данные.

*Для таблиц использовать произвольные данные со следующими ограничениями:* 

· *Среди фамилий студентов несколько должны начинаться на букву А и К;* 

· *Дата рождения от 01.01.87 до 31.03.87;* 

· *Адрес прописки должен быть Казань и другие города РТ.* 

Создать и сохранить следующие запросы:

· *Вывести список студентов, фамилии которых начинаются на буквы К и А;* 

· *Вывести список студентов, родившихся в феврале;* 

· *Вывести список студентов, которые обучаются по внебюджету;* 

· *Вывести список студентов, прописанных в г. Казань с указанием их домашнего адреса, паспортных данных и номера страховки.* 

#### **Вариант 15. Создать базу данных ателье мод**

Описание предметной области.

Ателье мод представляет собой небольшой комплекс различных залов и служб для оказания услуг населению. В этот комплекс входят зал кроя, пошивочный зал, обметочный зал, зал приемки заказов у населения. В каждом из этих залов работают несколько сотрудников (2-3), у которых своя специальность оклад, телефон и стаж работы. Кроме этого, для экстренных случаев фиксируется дополнительные сведения о сотрудниках, его домашний адрес и телефон, паспортные данные.

*Для таблиц использовать произвольные данные со следующими ограничениями:* 

- · *Среди фамилий сотрудников несколько должны начинаться на букву С и П;*
- · *Стаж работы сотрудников от 3 до 10 лет;*
- · *Специальности: закройщик, портниха, приемщик;*
- · *Оклад от 3000 до 7000 рублей.*
- Создать и сохранить следующие запросы:
- · *Вывести список сотрудников, фамилии которых начинаются на буквы С и П;*
- · *Вывести список сотрудников, стаж работы которых больше 5 лет;*
- · *Вывести список сотрудников, у которых оклад от 4000 до 5500 рублей;*

· *Вывести список закройщиков, с указанием их домашнего адреса, паспортных данных и телефона*

#### **Вариант 16. Создать базу данных фирмы, реализующей кондитерскую продукцию** Описание предметной области.

Фирма «Дубль В» производит и реализует кондитерскую продукцию. На предприятии существуют следующие отделы: Отдел продаж, технический отдел, отдел маркетинга и бухгалтерия. В каждом отделе несколько сотрудников (2-3), у которых своя должность, оклад и стаж работы. Кроме этого, необходимо создать таблицу дополнительных сведений о сотруднике, где будут фиксироваться его домашний адрес, паспортные данные, дата рождения, телефон.

*Для таблиц использовать произвольные данные со следующими ограничениями:* 

- · *Среди фамилий сотрудников несколько должны начинаться на букву В и М;*
- · *Стаж работы сотрудников от 3 до 10 лет;*
- · *Должности: инженер, менеджер, маркетолог, бухгалтер и т.д.*
- · *Оклад от 5000 до 12000 рублей.*

Создать и сохранить следующие запросы:

- · *Вывести список сотрудников, фамилии которых начинаются на буквы В и М;*
- · *Вывести список сотрудников, стаж работы которых больше 5 лет;*
- · *Вывести список сотрудников, у которых оклад от 8000 до 1000 рублей;*
- · *Вывести список менеджеров, с указанием их домашнего адреса, паспортных данных и телефона.*

#### **Вариант 17. Создать базу данных оптового склада**

Описание предметной области.

Имеется оптовый склад, где есть 5 отделов: бытовая химия, канцелярские товары, видеокассеты, садовый инвентарь, оргтехника. В каждом отделе несколько сотрудников (2-3), у которых своя должность, оклад и стаж работы. Кроме этого, у каждого отдела есть постоянные клиенты (2-3 человека у каждого отдела). Имеются сведения о месте работы клиентов, их рабочий телефон.

*Для таблиц использовать произвольные данные со следующими ограничениями:* 

- · *Среди фамилий сотрудников несколько должны начинаться на букву В и М;*
- · *Стаж работы сотрудников от 3 до 10 лет;*
- · *Оклад от 5000 до 12000 рублей.*
- Создать и сохранить следующие запросы:
- · *Вывести список сотрудников, фамилии которых начинаются на буквы В и М;*
- · *Вывести список сотрудников, стаж работы которых больше 5 лет;*
- · *Вывести список сотрудников, у которых оклад от 8000 до 1000 рублей;*

· *Вывести список клиентов отдела бытовой химии.* 

#### **Вариант 18. Создать базу данных факультета**

Описание предметной области.

На социально-экономическом факультете 4 кафедры: «Социальной работы», «Менеджмент» «Экономика» и «Государственное и муниципальное управление (ГМУ)». У каждой кафедры номер и фамилия заведующего. На каждой кафедре работают несколько преподавателей (3-4 человека). У каждого преподавателя свой табельный номер, должность, стаж работы и предмет, который он ведет. Кроме того, необходимо составить таблицу дополнительных сведений о преподавателе. Его страховой номер, ИНН, домашний адрес, домашний телефон.

*Для таблиц использовать произвольные данные со следующими ограничениями:* 

· *Среди фамилий преподавателей несколько должны начинаться на букву А и К;* 

- · *Стаж работы от 5 до 25 лет;*
- · *Домашний телефон, может быть, не у всех преподавателей.*

Создать и сохранить следующие запросы:

- · *Вывести список преподавателей, фамилии которых начинаются на буквы К и А;*
- · *Вывести список преподавателей, стаж работы которых более 10 лет;*
- · *Вывести список преподавателей кафедры «Социальная работа»;*
- · *Вывести список преподавателей, у которых нет телефона.*

#### **Вариант 19. Создать базу данных факультета**

Описание предметной области.

На социально-экономическом факультете 4 кафедры: «Социальной работы», «Менеджмент» «Экономика» и «Государственное и муниципальное управление (ГМУ)». У каждой кафедры номер и фамилия заведующего. На каждой кафедре работают несколько преподавателей (3-4 человека). У каждого преподавателя свой табельный номер, должность, стаж работы и предмет, который он ведет. Кроме того, у каждого преподавателя несколько групп, в которых он ведет свой предмет. У группы фиксируется ее номер и количество студентов.

*Для таблиц использовать произвольные данные со следующими ограничениями:* 

- · *Среди фамилий преподавателей несколько должны начинаться на букву П и Л;*
- · *Стаж работы преподавателей от 5 до 20 лет;*
- · *Количество студентов в группах от 25 до 35.*

Создать и сохранить следующие запросы:

- · *Вывести список преподавателей, фамилии которых начинаются на буквы П и Л;*
- · *Вывести список преподавателей, стаж работы которых более 15 лет;*
- · *Вывести список преподавателей кафедры «Социальная работа».*

#### **Вариант 21. Создать базу данных ателье мод**

Описание предметной области.

Ателье мод представляет собой небольшой комплекс различных залов и служб для оказания услуг населению. В этот комплекс входят зал кроя, пошивочный зал, обметочный зал, зал приемки заказов у населения. В каждом из этих залов работают несколько сотрудников (2-3), у которых своя специальность оклад, телефон и стаж работы. У некоторых сотрудников есть постоянные клиенты (по 4 человека). Имеются сведения о этих клиентах: фамилия имя отчество, домашний адрес и телефон.

*Для таблиц использовать произвольные данные со следующими ограничениями:* 

- · *Среди фамилий сотрудников несколько должны начинаться на букву С и П;*
- · *Стаж работы сотрудников от 3 до 10 лет;*
- · *Специальности: закройщик, портниха, приемщик;*
- · *Оклад от 3000 до 7000 рублей.*
- Создать и сохранить следующие запросы:
- · *Вывести список сотрудников, фамилии которых начинаются на буквы С и П;*
- · *Вывести список сотрудников, стаж работы которых больше 5 лет;*
- · *Вывести список сотрудников, у которых оклад от 4000 до 5500 рублей.*

#### **Вариант 22. Создать базу данных ЖЭУ**

Описание предметной области.

ЖЭУ обслуживает 5 улиц своего района. На каждой улице по 2-3 дома, для которых указывается номер, этажность, год постройки. В каждом доме по 3-4 квартиры, для которых фиксируется номер, фамилия владельца, кв. метры. Родительская таблица должна содержать 5 записей, остальные по 10 записей.

*Для таблиц использовать произвольные данные со следующими ограничениями:* 

- · *Среди улиц одна называется Восстание;*
- · *Год постройки от 3 до 10 лет;*
- · *Этажность 2 до 14;*
- · *Метраж от 36 до 120 кв. м.*

Создать и сохранить следующие запросы:

- · *Вывести список домов по улице Восстания;*
- · *Вывести список домов, которые были построены за последние 2 года;*

· *Вывести список владельцев квартир, метраж которых мене 40 метров.* 

#### **Вариант 23. Создать базу данных ЖЭУ**

Описание предметной области.

ЖЭУ обслуживает 5 улиц своего района. Каждую улицу обслуживает один управляющий дома, один дворник и один сантехник. Для улиц указывается название и количество домов, для рабочих – фамилия, имя, отчество, стаж работы, адрес, паспорт, оклад, количество дней выхода на работу.

*Для таблиц использовать произвольные данные со следующими ограничениями:* 

· *Среди улиц одна называется Декабристов;* 

· *Количество домов на улице от 5 до 10;* 

- · *Стаж работы сотрудников от 2 до 5 лет;*
- · *Оклад сотрудников от 2000 до 5000 рублей.*
- Создать и сохранить следующие запросы:
- · *Вывести список сотрудников, обслуживающих улицу Декабристов;*
- · *Вывести список улиц, на которых только 3 дома;*
- · *Вывести дворников ЖЭУ.*

## **6.2 Примерные вопросы и задания / задачи для промежуточной аттестации**

Таблица 8 - Примерные теоретические вопросы и практические задания / задачи к зачету

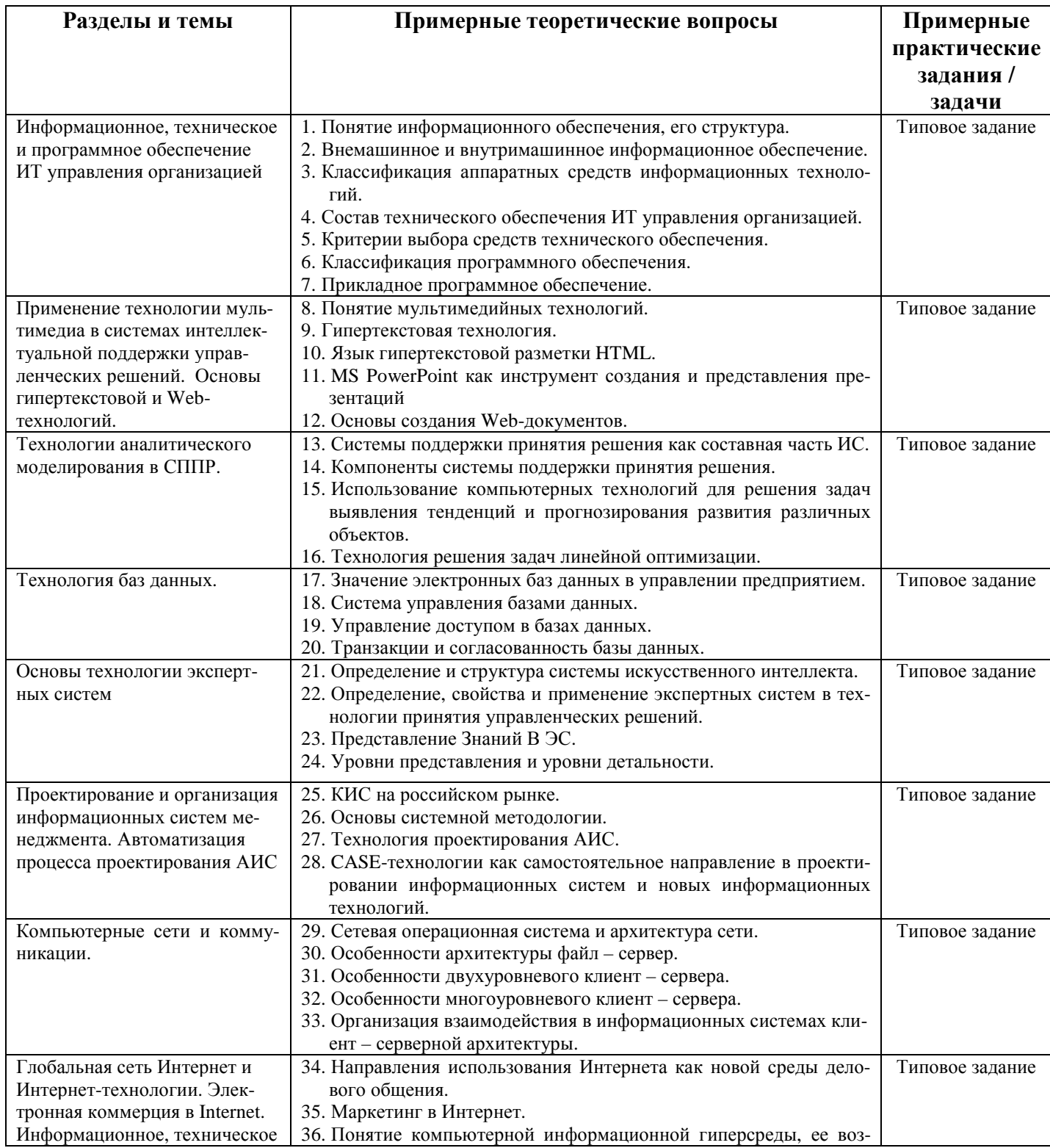

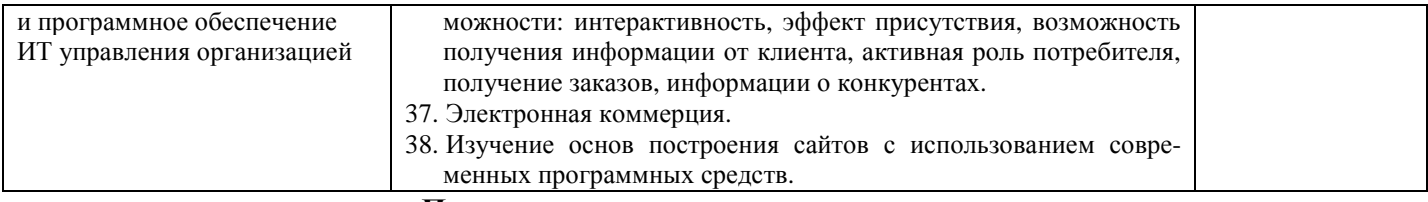

#### Примерные типовые практические задания

При промежуточной аттестации студент разрабатывает базу данных, структура которой определяется вариантом. Для разработки базы данных использовать СУБД MS Access. CTDUCTUDE 622LL THUILLY

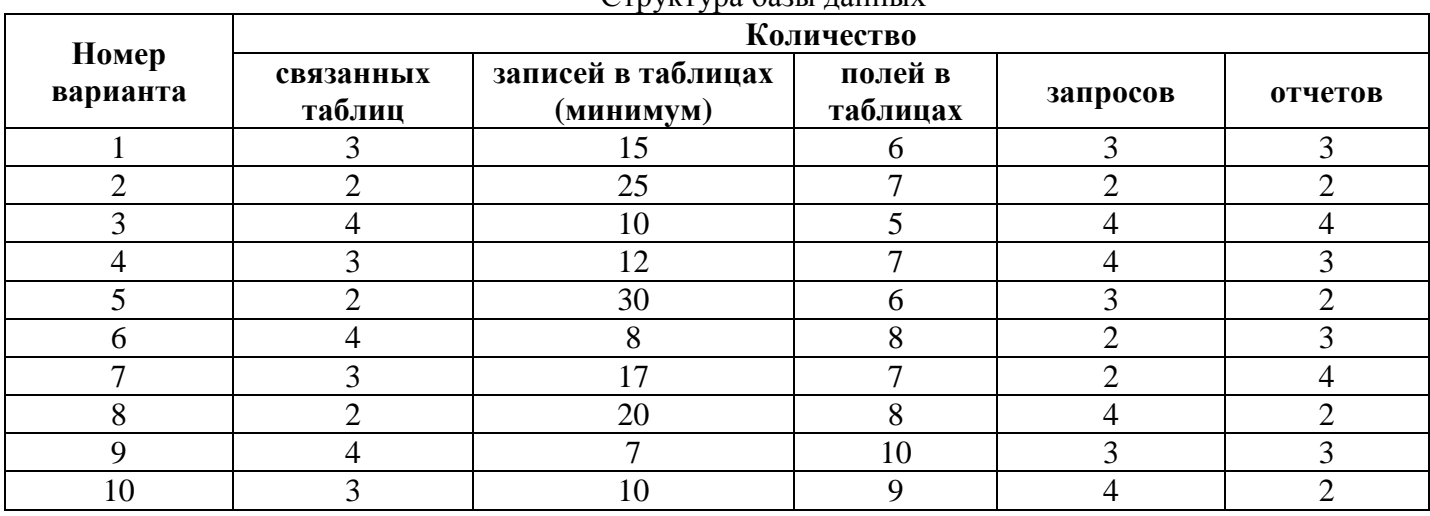

#### Примерные тестовые задания

1. Что понимают под информацией системы управления производственными процессами?

а. сведения и знания наблюдателя о производственном объекте;

b. связи между элементами производственного процесса;

с. внутреннюю информацию системы управления производственными процессами;

d. сообщения, которые циркулируют в процессе производства и которыми система управления обменивается со средой или другими производственными объектами;

е. все вышеперечисленные.

2. В чем заключается особенность информации о процессе производства?

а. в том, что она является объектом сбора, регистрации, передачи, хранения, обработки и репродуцирования;

b. в возможности ее автоматической обработки, так как она может выражаться в числовой форме;

с. в том, что ее можно кодировать, декодировать, обрабатывать, накапливать и находить как в памяти ПК, так и всей информационной сети;

d. в том, что ей присуще дискретность, массовость и цикличность;

е, во всем вышеназванном.

3. Совокупность информации, экономико-математических методов и моделей, технических, программных, других технологических средств и специалистов, предназначенных для обработки информации и принятия управленческих решения - это:

а. информационная технология управления;

b. автоматизированная информационная система;

с. технологический процесс обработки информации.

4. Установите соответствие между целями обработки информации и уровнями управления.

- 1. Цели долгосрочные А. Оперативный уровень управления
- 2. Цели краткосрочные В. Средний уровень управления
- 3. Цели среднесрочные С. Высший уровень управления

5. Выберите правильный вариант, в котором перечислены основополагающие принципы созлания ИС:

а. системности, развития, совместимости, стандартизации и унификации, эффективности;

b. системности, первого руководителя, новых задач, совместимости, автоматизации информационных потоков и документооборота;

с. системности, развития, первого руководителя, формализации, непротиворечивости и полноты, структурирования данных, новых задач;

d. системности, документооборота, новых задач, стандартизации и унификации.

6. Что представляет собой информационное обеспечение?

а. совокупность данных;

b. языковые средства описания данных;

с. программные средства обработки информационных массивов;

d. методы организации, хранения, накопления и доступа к информации;

е. все вышеназванное.

7. Какие виды информации входят в состав внемашинного информационного обеспечения?

а. хранилища данных;

**b.** документы;

с. интернет-ресурсы;

d. системы классификации и колирования:

е. база ланных.

8. В чем состоит основное назначение информационного обеспечения управления?

а. в хранении информации;

**b.** в накоплении информации;

с. в постоянном обновлении информации об объекте управления;

d. в выдаче информации при решении функциональных задач или по запросам внешних абонентов информационной сети;

е, все вышеназванное.

9. В чем заключаются требования к информационному обеспечению управления?

а. в полноте отображения состояний управляемой системы;

и достоверности информации, необходимой для решения задач менеджмента;

b. в высокой эффективности методов и средств сбора, хранения, накопления, обновления, поиска и выдачи управленческой информации;

с. в простоте, удобстве доступа, ввода и накопления данных в информационных базах;

d. в организации эффективной системы документооборота;

е. все вышеназванное.

10. Наибольшее внимание при защите информации следует уделять:

а. персоналу;

**b.** программам;

с. технике:

d. технологиям.

Составитель: Маркидонов А.В., заведующий кафедрой информатики и вычислительной техники им. В.К. Буторина